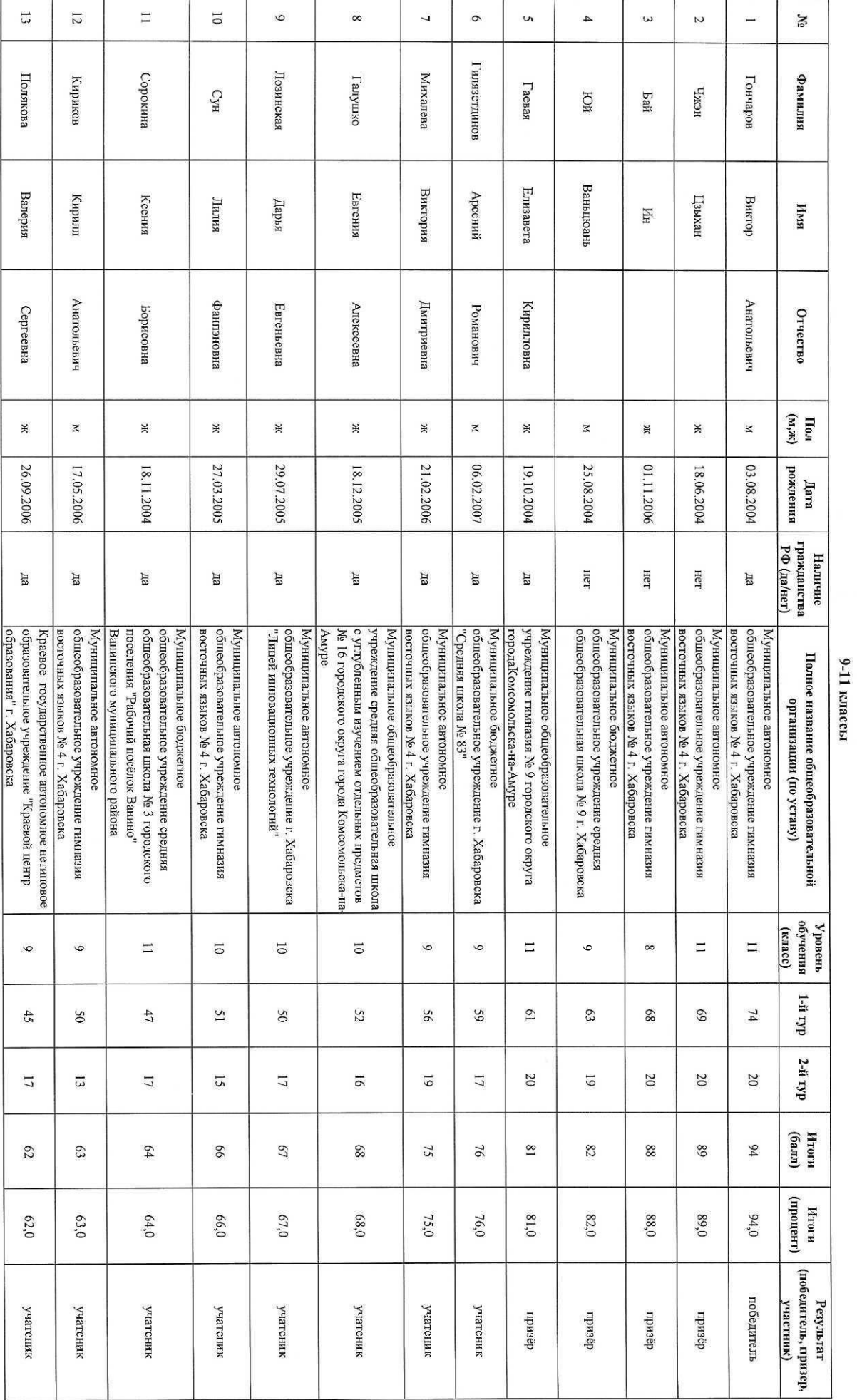

## Протокол заседания жюри регионального этапа всероссийской олимпиады школьников по предмету "Китайский язык"

24-25 февраля 2022 года

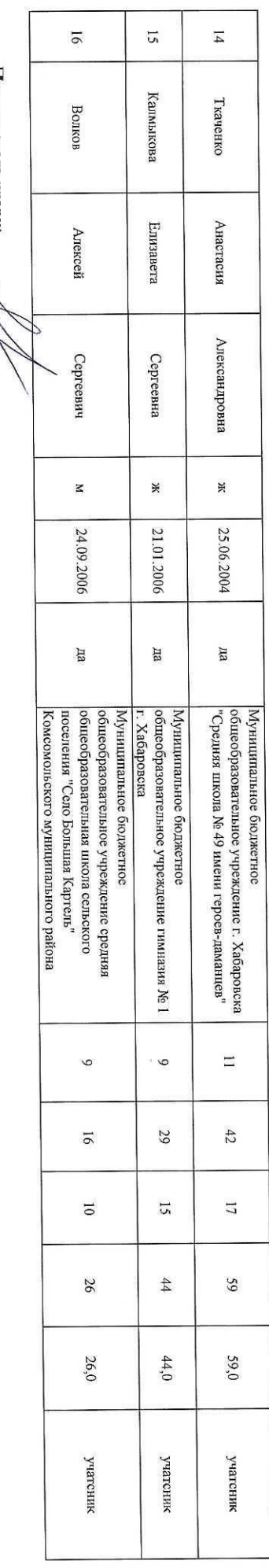

**Председатель** жори:  $\frac{\mathcal{M}}{\sqrt{2\sqrt{g}}}$